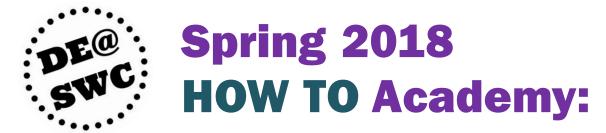

## Hands-On Workshops for Teaching Online

If your course is ready for a makeover as you move to Canvas, or if you are looking for new ideas and tools, the HOW TO Academy is for you. Join our training team at one or many of the Academy workshops listed below, and get ready to renovate!

### **Canvas Track**

#### Canvas Basics 1 & 2

Saturday, January 20, 9:00-12:00, online in Zoom: <a href="https://cccconfer.zoom.us/j/4764044452">https://cccconfer.zoom.us/j/4764044452</a>
Monday, January 22, 9:00-12:00, L242B

**Part 1:** Get to know Canvas! Create an instructor profile, customize your dashboard and notifications, and take a tour of the Canvas Inbox and Calendar. Next, we will explore course design features in Canvas and discuss how to structure weekly modules to maximize student success. Lastly, you'll learn where to find guidance and support resources whenever you need them.

**Part 2:** Try out announcements, discussions, and quizzes, and then learn about the many options for presenting content using Canvas pages, including using images and videos. Our last stop in this session will be a brief introduction to assignment grading.

### Migrating to Canvas: Making the Leap from Blackboard

Saturday, January 20, 1:00-3:00, online in Zoom: https://cccconfer.zoom.us/j/2103230340

Learn the essentials for importing your Canvas-compatible Blackboard materials into Canvas. We cover the import/export process, the migration aftermath, pitfalls to avoid, and best practices to get your courses up and running quickly.

### Finishing Touches: Preparing Your Course for Launch

Monday, January 22, 1:00-3:00, L242B

Saturday, January 27, 10:00-12:00, online in Zoom: https://cccconfer.zoom.us/j/2103230340

Join Jason Abel in a hands-on discussion of recommended course settings, course navigation menu options, page and module publication, and other pre-launch prep. Bring your questions!

#### **Canvas Open Lab**

Wednesday, January 24 & Thursday, January 25, 12:00-4:00

Online Learning Center (L103) & online in Zoom: https://cccconfer.zoom.us/my/swconline

Bring your ideas and questions to this open session staffed by Canvas pros from the Online Learning Center and the DE Mentor Program. We can help you design, build, and prepare to start your course. We are also happy to share tips, best practices, and examples. Let's talk Canvas!

# **Teaching with Technology Track**

### **Making Videos with Camtasia**

Tuesday, January 23, 9:00-3:00, L242B

This workshop will teach participants how to use Camtasia to make instructional videos shine! Learn the secrets of successful screencasting, including how to put yourself into your screencasts and how to seamlessly integrate images, slides, and audio. Before you know it, you will be adding arrows, notes, highlighting, cursor tracking, transitions, and other special effects. You will even have a chance to go Hollywood and try using a green screen! Participants will practice planning, recording, editing, captioning, and producing videos to use in their classes, so bring your ideas and even your raw footage. Popular projects include welcome videos, course tours, how-to videos, and unit introductions. Laptops will be provided, but if you have a laptop with webcam, you are welcome to bring it and we can install Camtasia during this session. *Hurdle credit available*.

### **Accessible Course Content: Key Practices**

Wednesday, January 24, 9:00-11:00, L242B

Learn about the major steps faculty can take to make materials accessible, including documents, Canvas pages, images, links, and videos. We will explore captioning options such DIY captioning, 3C Media Solutions, and CaptionSync, a captioning service for Canvas courses that provides an interactive transcript, search tool, dictionary lookup, and other features useful for all students. By law, materials for online and hybrid courses must be accessible to all learners at the start of the course, and this workshop will teach you how! The last 30 minutes will reserved for hands-on practice and help, so please bring your projects and questions.

# Online Interaction with VoiceThread: Initial Training & Setup

Thursday, January 25, 9:00-11:00, L347B

VoiceThread lets you create engaging discussions using a mix of audio, video, and text. Discussions can be centered around images, PowerPoint slides, or even videos, and participants can use digital pencils to annotate as well. Students love VoiceThread, and we have a license to use it in our Canvas courses!

This workshop explores how VoiceThread can be used to provide Regular Effective Contact for our students, and we will experience its power from the student perspective. Next, we will go into instructor mode to create a VoiceThread. You will learn how to ensure accessibility as well, including connecting your VoiceThread to our captioning service for seamless captioning requests. Participants who complete this training and setup session will able to start using VoiceThread in their Spring 2018 Canvas courses! To ensure accessibility, VoiceThread is only installed for trained instructors.

### VoiceThread Open Lab

Thursday, January 25, 11:00-1:00, L347B & online in Zoom: https://cccconfer.zoom.us/my/schaelen

Drop by with your questions! We can review creation options, walk through assignment settings, discuss grading, and brainstorm about a variety of VoiceThread uses. Beginning to advanced VoiceThreaders are welcome!

Flex credit available!

Sign up through SWC's My Learning Plan. No registration for open labs.